## **MODUL I DAN 2 PENGANTAR dan IDENTIFIER PASCAL**

1.1 Struktur Program Dalam Pascal

Struktur dari suatu program pascal terdiri dari sebuah judul program ( *program heading* ) dan suatu blok program ( *program blok* ) atau badan program ( *body program )*. Blok program dibagi dua yaitu bagian deklarasi ( *declaration part*) dan bagian pernyataan ( *statement part )*. Bagian deklarasi dapat terdiri dari deklarasi label ( *label declaration*), deklarasi konstanta ( *constants declaration*), deklarasi tipe (type declaration ), deklarari variabel ( *variable declaration),*deklarasi prosedur ( *procedures declaration*) dan deklarasi fungsi ( *function declaratio*)

Secara ringkas, struktur program pascal terdiri dari :

- 1. judul program
- 2. blok program
	- a. Bagian deklarasi
		- deklarasi label
		- deklarasi konstanta
		- deklarasi tipe
		- deklarasi variable
		- deklarasi prosedur
		- deklarasi fungsi

# b. Bagian pernyataan

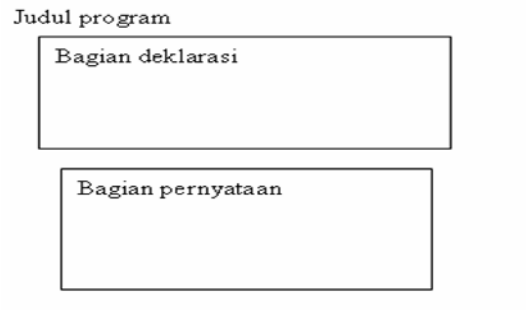

Berikut ini rangka umum program yang terdapat dalam bahasa pascal

```
Program <judul program>
Uses <daftar unit>
<bagian deklarasi>
Begin
<bagian pernyataan>
End.
```
Judul Program

Biasanya sama dengan nama program Penulisan judul program:

- 1. Terdapat pada awal pembuatan program
- 2. Nama program diketik tanpa adanya spasi
- 3. Diakhiri dengan tanda titik koma (;)

Contoh:

Program pertamaku; Atau Program pertama\_ku;

Bagian deklarasi

bagian deklarasi digunakan jika di dalam program menggunakan pengenal (identifier). Macam-macam deklarasi:

- Deklarasi tipe data Contoh: Larik=array[1..100] of integer;
- Deklarasi konstanta Contoh:  $X=100$ ;
- Deklarasi variable Contoh: X:integer;

Y:string;

- Deklarasi prosedur Contoh: Prosedur tulis(s:string); Begin Writeln(s);

End.

- Deklarasi fungsi

Contoh:

Function kuadrat (a:integer):integer; Begin kuadrat=a\*a; end.

- Deklarasi label Contoh: Label BARIS

Bagian Pernyataan

- Merupakan perintah-perintah yang akan dituliskan.
- Statemen-statemen ini harus berada di dalam blok begin-end.
- Masing-masing statement diakhiri dengan titik koma (;)
- Contoh:

Begin

Writeln('selamat datang di pascal');

End.

Jadi program keseluruhan untuk penjelasan diatas adalah:

program pertamaku; uses wincrt; const x=10;

```
begin
   writeln('x=', x);writeln('selamat datang di Pascal 4 Windows ^_^');
end.
```
Jika program diatas dijalankan maka:

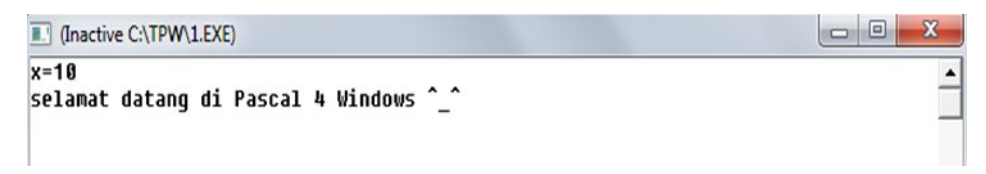

# **Mengenal prosedur "writeln" dan "readln"**

- Prosedur yang digunakan untuk melakukan penulisan pada bahasa pascal adalah write dan writeln.
- Perbedaan write dan writeln
	- . prosedur write  $\rightarrow$  kursor akan berada dibelakang teks yang dituliskan

. prosedur writeln  $\rightarrow$  setelah menuliskan teks, maka posisi kursor akan dipindahkan ke baris berikutnya.

> **III** (Inactive C:\TPW\1.EXE)  $z=(x+y)/2z=10.50$

- Contoh write dan writeln: program pertamaku;

uses wincrt;

var

```
x,y:integer;
z:real;
```
begin  $x:=10$ ;  $y:=11$ ;  $z:= (x+y)/2$ ; write('z=(x+y)/2');  $\rightarrow$  ganti "write" dengna "writeln" writeln('z=',z:0:2); end.

- Prosedur yang digunakan untuk melakukan pembacaan pada bahasa pascal adalah read dan readln.
- Perbedaan read dan readln

. prosedur read  $\rightarrow$  kursor akan berada dibelakang teks yang dibaca

. prosedur writeln  $\rightarrow$  setelah membaca teks, maka posisi kursor akan dipindahkan ke baris berikutnya.

Contoh read dan readln program pertamaku;

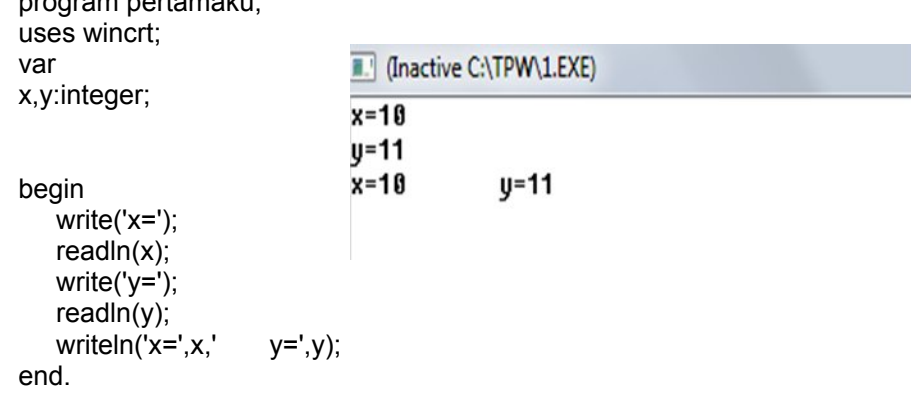

# **1.3 Tipe data**

Tipe data merupakan bagian program yang paling penting karena tipe data mempengaruhi setiap instruksi yang akan dilaksanakan oleh computer. Dalam bahasa Pascal terdapat tiga tipe data dasar, yaitu :

## **a. Tipe Data Integer**

Data integer merupakan niai bilangan bulat baik dalam bentuk desimal maupun hexadesimal. Nilai integer hexadesimal diawali dengan tanda dollar ( \$ ).Turbo pascal menyediakan beberapa macam tipe data integer yang masing-masing mempunyai jangkauan nilai yang berbeda seperti tabel berikut :

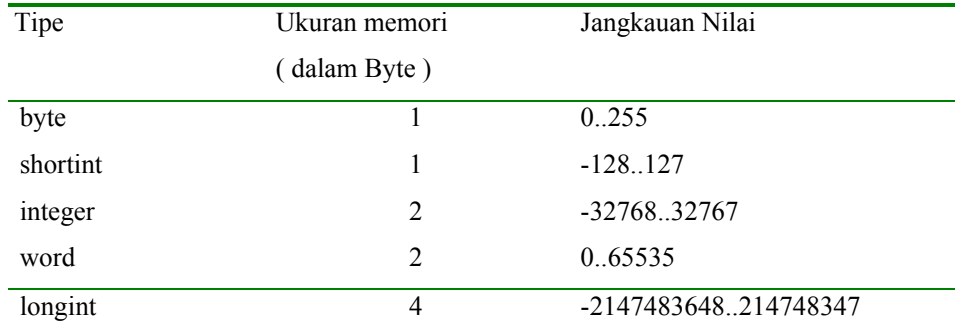

Contoh :

Jika anda akan membuat program yang menggunakan suatu pengenal variabel dan kemudian data yang akan ditampungnya tidak lebih dari 255, maka anda cukup mendeklarasikan dan menyimpannya pada tipe data byte :

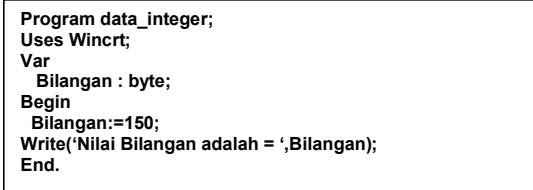

# **b. Tipe Data Real**

Tipe data real mempunyai jangkauan dari 1E-38 sampai dengan 1E+38, E menunujukan nilai 10

pangkat. Nilai konstanta real menempati memori sebesar 6 byte.

Contoh:

```
Program data_real;
Uses Wincrt;
Var
  Bilangan1,Bilangan2 : real;
Begin
  Bilangan1:=150;
  Bilangan2:=12345,678;
Write('Nilai Bilangan1 adalah = ',Bilangan1);
Write('Nilai Bilangan2 adalah = ',Bilangan2);
End.
```
### **c.** Tipe Data Karak

Tipe data karakter berupa sebuah karakter yang ditulis diantara randa petik tunggal, seperti misalnya 'A', 'a', '1', '!', '%' dan sebagianya. Penggunaan variabel untuk meyimpan data tipe karakter ini harus dideklarasikan dengan tipe char.

Contoh :

```
Program data_karakter;
Uses Wincrt;
Var
  karakter : char;
Begin
  karaker:='M';
Write('Karakter tersebut adalah = ',karakter);
End.
```
### **d. Tipe Data String**

Tipe data string merupakan gabungan dari karakter yang terletak diantara tanda petik tunggal. Nilai data string akan menempati memori sebesar banyaknya karakter string ditambah dengan 1 byte bila panjang dari suatu string di dalam deklarasi variabel tidak disebutkan, maka dianggap panjangnya adalah 255 karakter.

```
 Contoh :
```

```
Program data_string;
Uses Wincrt;
Var
  Nama:string[20];
  Jurusan:string[30];
  Alamat:string[30];
Begin
  Nama:='Sri Supatmi';
Jurusan:='Teknik Elektro';
Alamat:='Cibiru no.11 bandung';
Writeln('Nama saya :',Nama);
Writeln('Jurusan :',Jurusan);
Writeln('Alamat :',Alamat);
End.
```
#### **e. Tipe Data Boolean**

Tipe data Boolean mempunyai dua buah nilai yaitu True dan False. Anda dapat mendeklarasikan suatu variabel dengan tipe data Boolean dan mengisi variabel tersebut dengan nilai data Boolean True atau False.

Contoh :

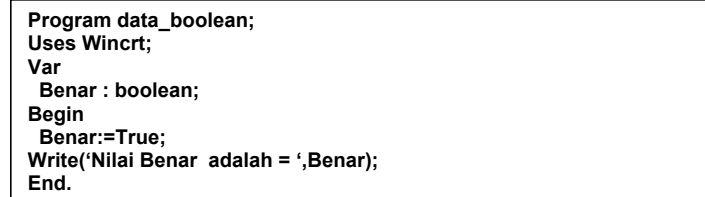

#### **f. Tipe Data Pointer**

Tipe data pointer adalah suatu variabel yang berisi alamat di memori dimana suatu data disimpan,

bukan berisi data itu sendiri. Dengan data lain pointer akan menunjukkan letak dari data di memori.

Contoh:

```
Program data_pointer;
Uses Wincrt;
Type
Tipenama=string[30];
Pointernama=^Tipenama;
Var
Letaknama:Pointernama;
Begin
Letaknama^:='UNIKOM OKE';
Writeln(Letaknama^);
End.
```
## **g. Tipe Data Ordinal**

Tipe data ordinal adalah tipe data yang merupakan subnet dari tipe data sederhana. Yang dimaksud dengan tipe data sederhana adalah semua tipe data sederhana kecuali tipe data real. Jadi yang termasuk tipe data ordinal adalah:

 $\triangleright$  Tipe data standar

 $\triangleright$  Tipe data yang didefinisikan sendiri

```
Program data_ordinal;
Uses Wincrt;
Begin
      Writeln(Ord('A'));
      Writeln(Succ('A'));
      Writeln(Pred('A'));
End.
```
# **1.4 Operator**

## **Operator Penugasan**

Operator Penugasan (*Assignment operator*) dalam bahasa pascal berupa titik dua tanda sama dengan (":=").

#### **Operator Aritmatika**

Bahasa Pascal menyediakan lima operator aritmatika, yaitu :

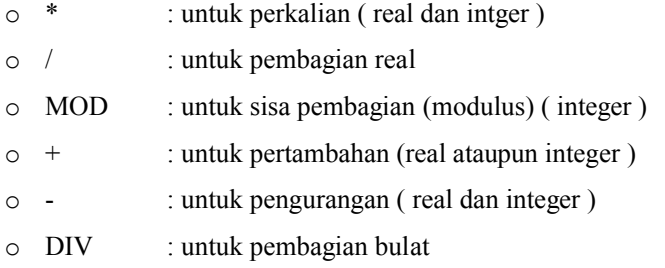

# **Operator Hubungan (Perbandingan)**

Operator Hubungan digunakan untuk membandingkan hubungan antara dua buah operand dan akan didapatkan hasil tipe *Boolean* yaitu *True* atau *False.* Bahasa Pascal menyediakan enam operator perbandingan, yaitu :

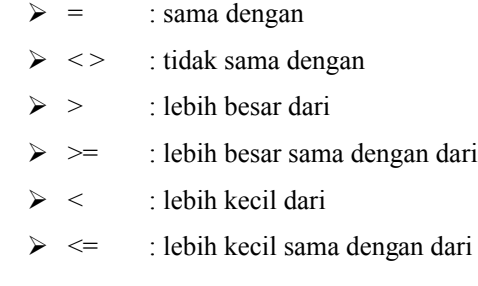

Contoh :

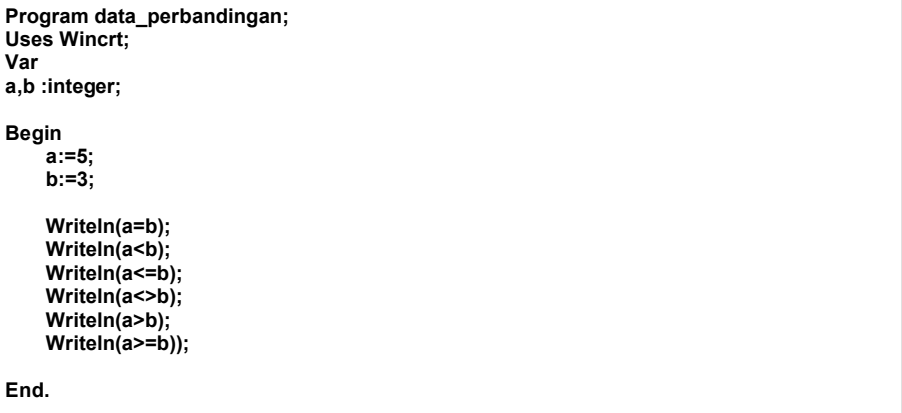

## **Operator Logika**

Jika operator hubungan membandingkan hubungan antara dua buah operand, maka operator logika digunakan untuk membandingkan logika hasil dari operator-operator hubungan.

Operator logika ada tiga macam, yaitu :

- $\triangleright$  AND : Logika AND (DAN)
- $\triangleright$  OR : Logika OR (ATAU)
- $\triangleright$  NOT : Logika NOT (INGKARAN)
- XOR : Logika XOR
- $\triangleright$  SHL : logika geser kiri
- $\triangleright$  SHR : logika geser kanan

Contoh :

```
Program data_logika;
Uses Wincrt;
Begin 
    Writeln(NOT 0);
    Writeln(1 AND 8);
    Writeln(2 OR 8);
    Writeln(2 XOR 8);
    Writeln(8 SHL 2);
    Writeln(8 SHR 2);
End.
```
#### **Tugas Praktikum**

1. Buatlah program dibawah ini dengan nama file tugas1-1.pas

Diketahui int m = 24, k = 21;

```
j = m > k;
j = m and k;
j = m or k;
j = m + k;
j = m - k;
j = m div k;
j = -m * 5;
```
2. Buatlah Program untuk menghitung luas permukaan bola dan volume bola, dimana nilai jari-jarinya sudah disediakan diprogram.

Petunjuk :

```
V = 4/3 * pi * r * r * r
```
 $L = 4 * pi * r * r$ 

Dengan :

- V : Volume bola
- L : Luas permukaan bola
- r : Jari jari
- pi : 3.14